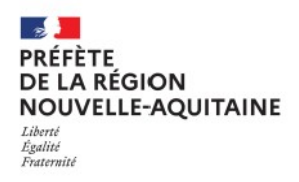

# **FICHE MATÉRIEL POUR LE RELEVÉ DE LAISSES DE CRUES (MESURE, SAISIE, MARQUAGE)**

Version 1 du 25/01/2022

### **1. MESURE**

#### **Mesure de hauteur relative**

Pour le repérage de laisses de crues, il est souvent nécessaire de mesurer des hauteurs relatives par rapport à une référence fixe.

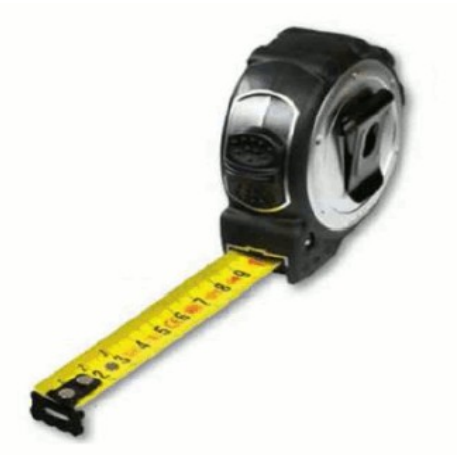

L'outil indispensable est le mètre ruban, facilement transportable, permettant de mesurer dans toutes les circonstances y compris dans des lieux exigus, et de mesurer le cas échéant des distances au sol. Privilégier un ruban large et assez rigide. Une longueur de 3 à 5 m suffit.

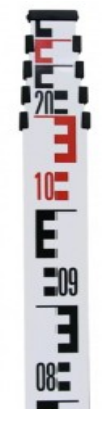

En complément, il peut être utile de disposer d'une mire de géomètre, qui a l'avantage d'offrir une bonne visibilité, de pouvoir être posée, etc.

mètres suffit.

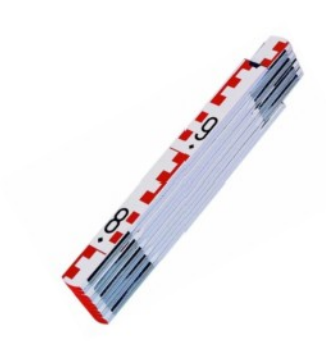

Une mire télescopique de 2 ou 3 À noter qu'il existe des mires pliantes (généralement de longueur 2m), facilitant leur transport.

### **Déport**

Il peut être également utile d'être capable de déporter une laisse de crue, de quelques mètres au maximum. Cela peut par exemple se produire lorsque :

- la laisse est en domaine privé et que l'on cherche à la reporter en domaine public
- l'on souhaite marquer la laisse ailleurs que là où est a été trouvée
- l'on cherche un emplacement où le GNSS sera plus précis, en s'extrayant de masques

Pour un report de quelques dizaines de centimètres à 1 ou 2 mètres, un niveau à bulle grand public, qui peut éventuellement être posé sur une mire, peut être adapté.

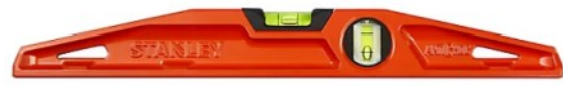

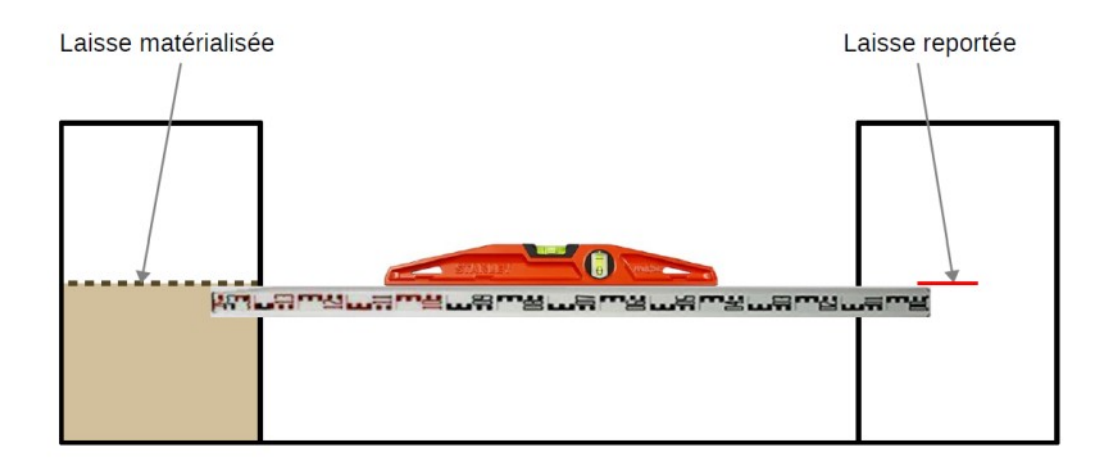

Pour un report de quelques mètres, une solution, pouvant être utilisée est le clinomètre. C'est un appareil optique compact permettant de visualiser une horizontale, avec une précision acceptable (de l'ordre du 1/2 degré). Sur un report de quelques mètres, cela peut engendrer une imprécision de quelques cm, ce qui reste compatible avec la précision attendue.

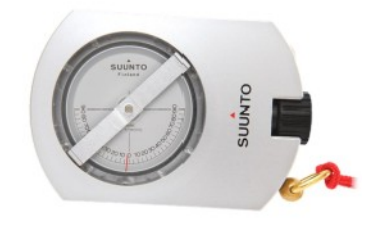

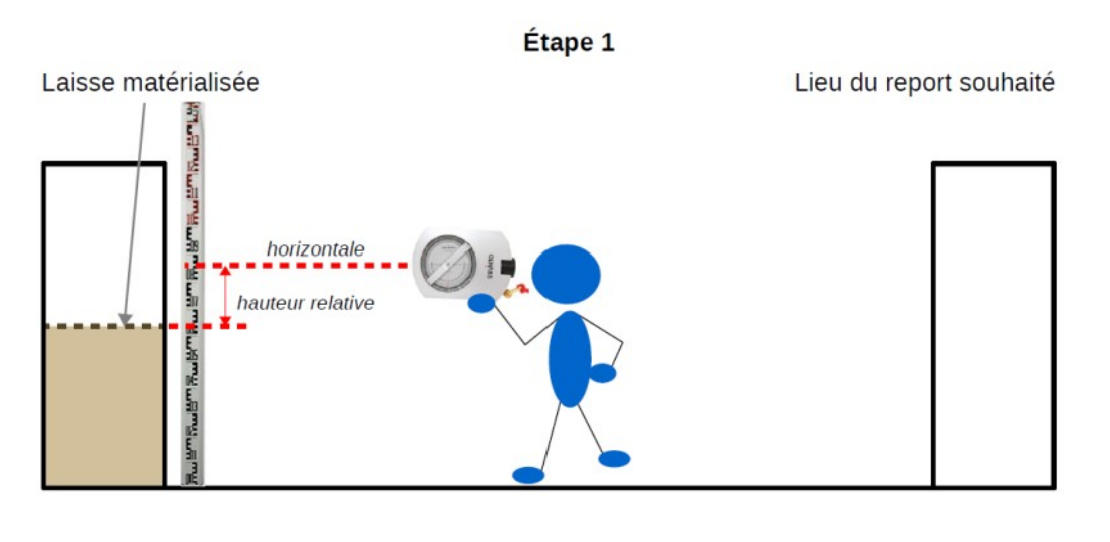

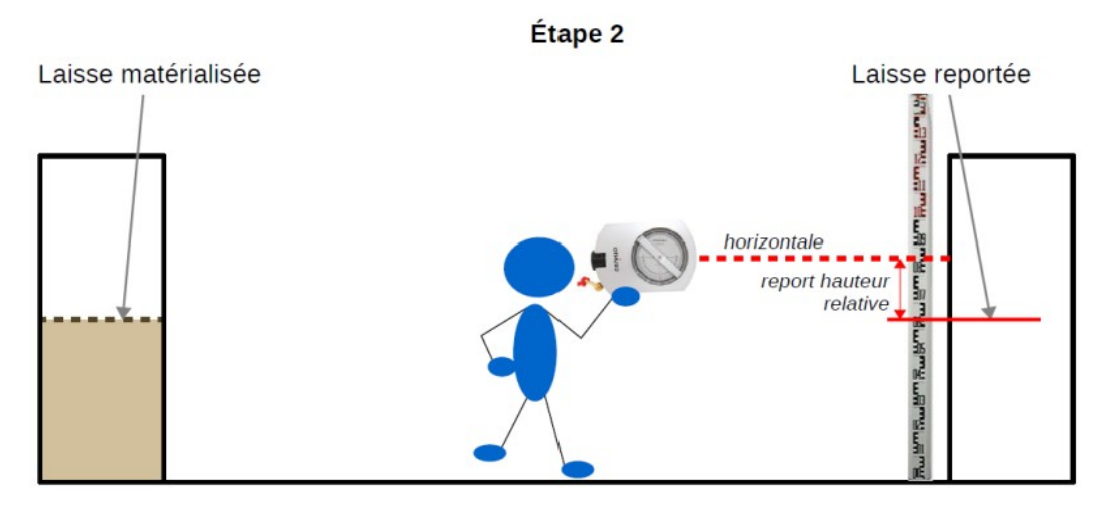

Pour un report plus éloigné, il serait nécessaire d'utiliser un niveau de géomètre, garantissant des précisions supérieures. On sort alors du cadre strict du relevé de laisses.

## **2. SAISIE**

#### **Saisie papier**

Pour cette solution, sont nécessaires :

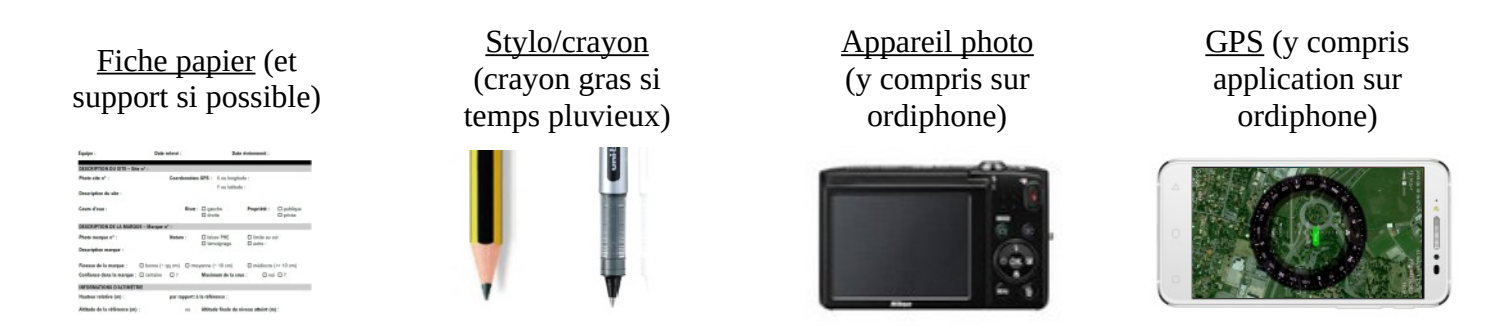

*NB : une fiche type dédiée au relevé de laisses de crues est proposée dans la boîte à outils régionale.*

#### **Saisie numérique sur terminal mobile**

Des solutions de saisie numérique existent pour des appareils mobiles (tablette, ordiphone) fonctionnant sous Androïd.

#### Via Qfield/Qgis

Une solution fréquemment utilisée est le recours à Qfield, version terrain sur logiciel SIG Qgis. Un projet, élaboré via Qgis sur PC, est porté dans Qfield sur le terminal mobile et permet d'effectuer la saisie des données. Pour cette solution, sont nécessaires :

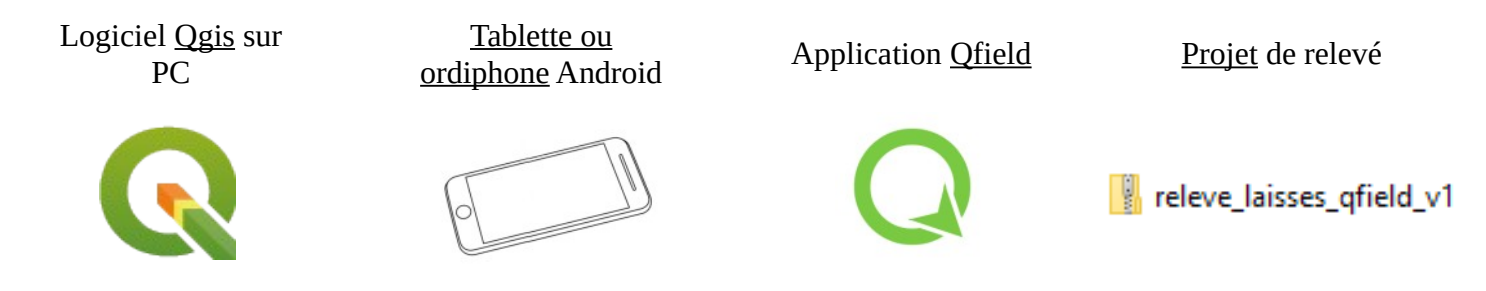

*NB : un projet type dédié au relevé de laisses de crues est proposé dans la boîte à outils régionale, ainsi que des guides utilisateur pour Qfield et la préparation de projet de relevé dans Qgis.*

#### Via Scout

Le Cerema a également développé une application de collecte de données terrain, SCOUT, disposant d'un mode dédié au relevé de laisses de crues. Cette application gratuite peut être installée facilement, et nécessite également l'installation sur un ordinateur de l'éditeur de visites, logiciel permettant d'exploiter les relevés faits sur le terminal mobile.

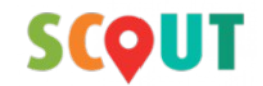

Avantages de Scout par rapport à la solution Qfield

- est aussi nativement adaptée pour d'autres types de relevés (visites d'ouvrage, chantiers, etc.)
- permet de faire des enregistrements audio

Inconvénients de Scout par rapport à la solution Qfield

- nécessite l'utilisation d'une application spécifique sur PC (éditeur de visite)
- est moins aboutie pour le relevé de laisses

*NB : il est également envisageable d'utiliser des applications grand public permettant de positionner des points, prendre des photos et saisir des commentaires (applications de randonnée par exemple). Toutefois, avec les applications spécialisées désormais disponibles, cela ne présente vraiment plus d'intérêt.*

#### **Saisie numérique sur appareil de nivellement**

Si un appareil de nivellement (dans l'idéal GNSS RTK) est à disposition, il est avantageux de réaliser le relevé et le nivellement au cours de la même opération (gain de temps important). Les GNSS modernes disposent souvent d'un terminal de contrôle, sur lequel il est possible de concevoir un formulaire de saisie.

Le plus intéressant est alors de paramétrer un formulaire correspondant à la fiche de saisie papier.

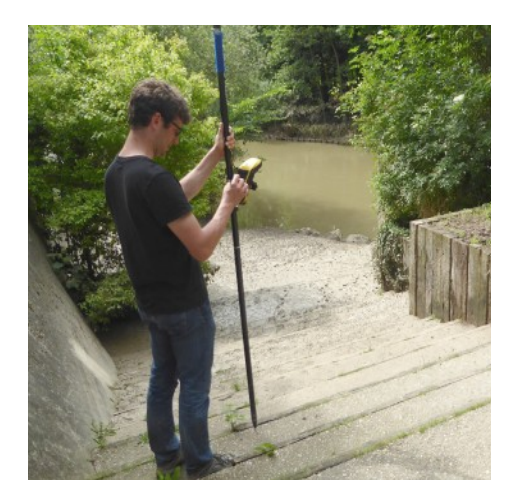

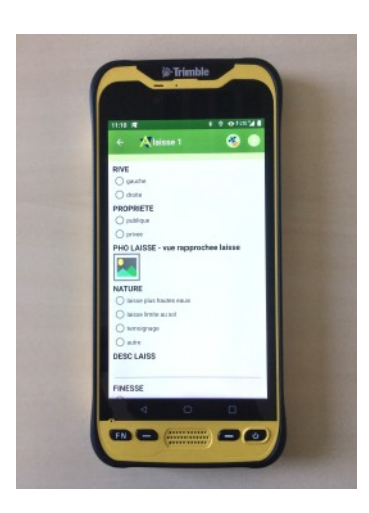

#### **Orientation**

Quelle que soit la méthode choisie pour le relevé, il est quasiment indispensable de disposer de supports cartographiques (intégrés à un outil numérique ou sous forme de cartes papier) permettant de s'orienter et de savoir où aller.

Dans l'idéal, ces cartes doivent contenir :

- un fond de plan (scan 25 recommandé pour repérer les accès, orthophoto utile également en complément)
	- une emprise de la zone inondée la plus proche possible de l'événement dont il est question
		- prises de vues aériennes ou satellite de l'inondation si elles sont disponibles
		- Zone Inondée Potentielle (ZIP) correspondant à l'événement considéré (si elle existe)
		- emprise d'un événement passé semblable
		- à défaut, une emprise majorante : AZI, PPRI, EAIP, Exzeco (crues soudaines), etc.
- éventuellement les points d'intérêt identifiés sur la zone à couvrir
	- repères de crues existants et points de relevé antérieurs
	- points nivelés : sites de relevé pré-identifiés, macarons IGN
	- stations hydrométriques
	- ouvrages
	- enjeux potentiellement inondés

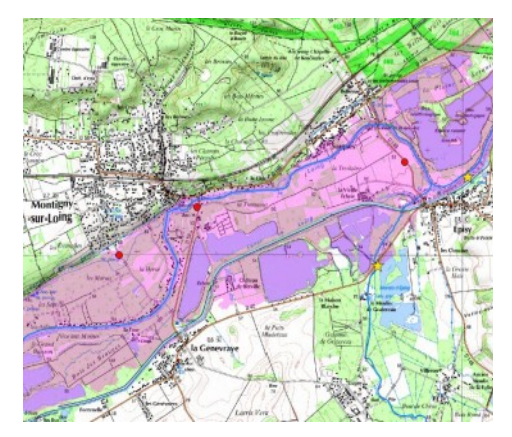

### **3. MARQUAGE**

Il est possible de marquer les laisses de crues relevées. Cela permet de les retrouver plus facilement et plus précisément ultérieurement. Cela est même fortement conseillé si le nivellement est fait dans un second temps.

Il faut toutefois s'assurer que le marquage ne pose pas de problème (si le support est privé par exemple, auquel cas il est théoriquement nécessaire de demander l'autorisation du propriétaire) et/ou choisir le lieu de marquage le plus adapté, moyennant si besoin un report (cf. partie 1).

Concernant les moyens de marquage, il est conseillé d'adapter l'outil au support et au niveau de visibilité souhaité.

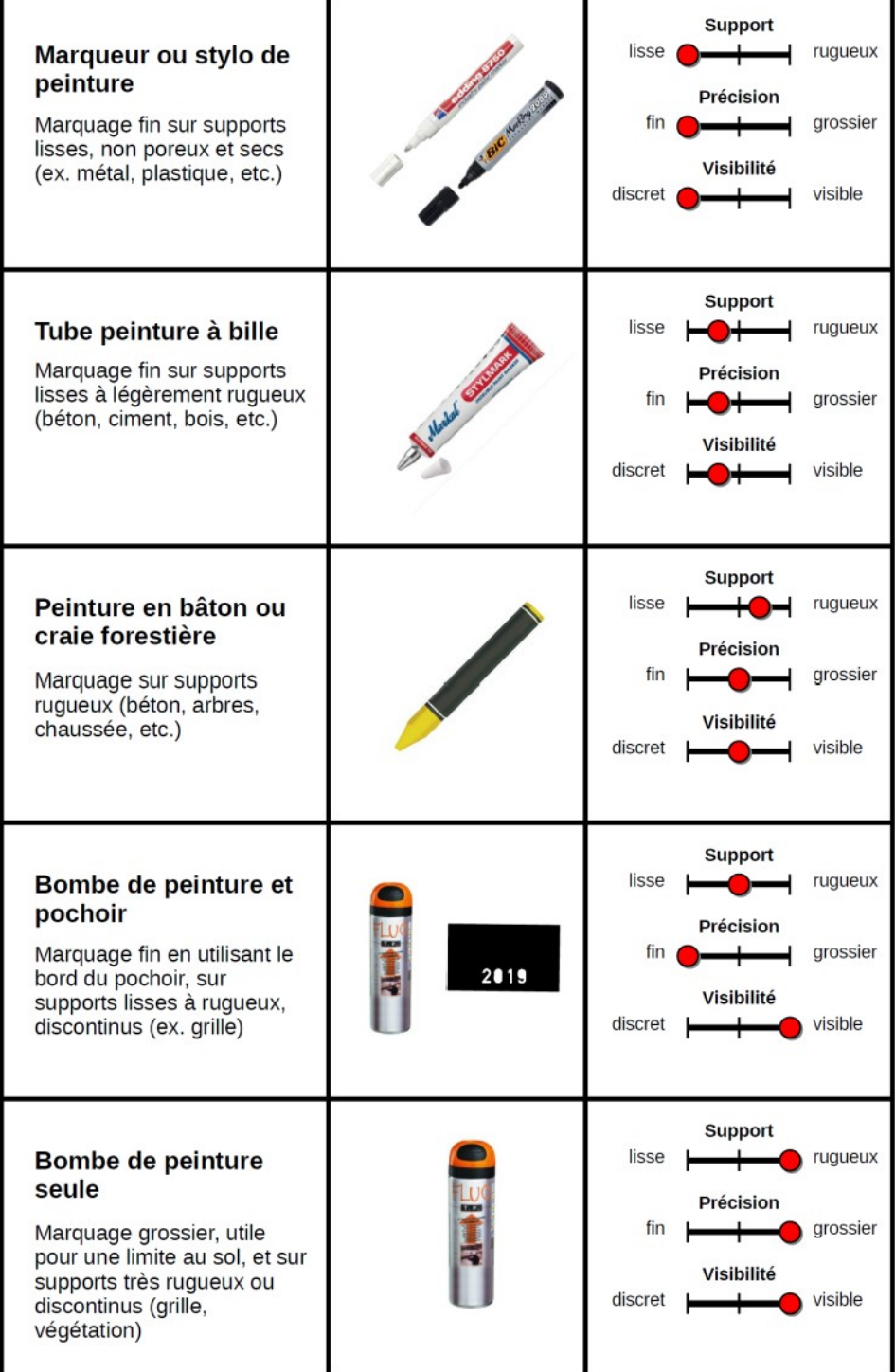